# HOW TO UPLOAD YOUR "BOARD OF CERTIFICATION CARD" TO YOUR CE BROKER ACCOUNT

Once you sign-in to your CE Broker account, the below will appear in your screen.

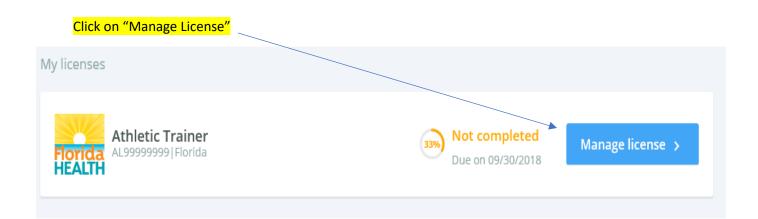

## Click on "Report CE"

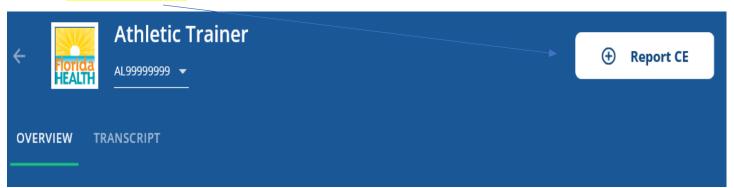

| Click on "Report Exer | nption", select drop-dow       | n for your appropriate " | CE Cycle", and cli | ck "Click Here". |
|-----------------------|--------------------------------|--------------------------|--------------------|------------------|
| Report Continui       | ng Education                   |                          |                    |                  |
| Report CE/CME Report  | Exemption                      |                          |                    |                  |
|                       | been reported for the selected | d cycle. Click here      |                    |                  |

#### You are then directed to this view. Complete these "fields" as directed and "attach document".

#### Exemption Details

Current BOC Certification

### Athletic Trainer

Exemption

Rule

Current BOC Certification

For purposes of this rule, an applicant of licensee certified by the Board of Certification (BOC) or its successor during the biennium can demonstrate compliance with the continuing education requirements of this rule by entering his or her BOC certification number and submitting a copy of his or her active certification card in the CE tracking system, along with proof of completion of (a) the prevention of medical errors course, and (b) current cardiopulmonary resuscitation and the use of an automated external defibrillator at the professional rescue level.

| What is your BOC Certification number?                                                                 |  |  |  |  |
|----------------------------------------------------------------------------------------------------|--|--|--|--|
| 1234                                                                                                   |  |  |  |  |
| Were you certified or recertified during the license cycle for which you are reporting this exemption? |  |  |  |  |
| Yes                                                                                                    |  |  |  |  |
| © No                                                                                                   |  |  |  |  |
|                                                                                                    |  |  |  |  |
| SUPPORTING DOCUMENTATION                                                                               |  |  |  |  |
| Documents were attached REASON CODES                                                                   |  |  |  |  |